#### **Intra sur site Intra et inter à distance**

Réaliser des mises en page pour le Print

Programme standard : Réf : InDesign | Durée : 3 jours / 21h (Programme sur mesure en intra, nous consulter)

## **Objectifs opérationnels**

- Créer des documents multipages
- Importer, saisir et formater du texte
- Insérer des images
- Mettre en forme des tableaux
- Exporter des documents pour l'impression ou au format PDF.

#### **Niveau requis**

Connaître l'environnement Windows ou Mac OS et avoir des notions de la chaîne graphique.

**Public**

Toute personne souhaitant créer ou modifier des mises en page.

**Inter à distance : 1 500€ Net de TVA / stagiaire**

## **Méthode pédagogique**

Toutes les formations sont animées par Michel RUER, Formateur Consultant depuis 1999. Alternance d'exposés théoriques, transfert d'expérience, exercices de synthèse en fin de module. Intra sur mesure : co-construction du programme, travail sur vos documents, accompagnement.

## **Suivi de l'action de formation**

- Audit préformation : par téléphone, tests d'évaluation et grilles de positionnement.
- Tour de table : expression des attentes, besoins et objectifs visés. Bilan en fin de journée.
- Emargement par demi-journée par le stagiaire et le formateur.
- Attestation de fin de formation.
- Evaluation à chaud : tests d'évaluation, questionnaire de satisfaction. Compte rendu du formateur.
- Evaluation à froid : participant + manager, 1 mois après mise en application en entreprise.

## **Moyens pédagogiques**

- Supports de cours et exercices : pdf ou papier.
- Assistance téléphonique et mail pendant 6 mois.

## **Modalités de la formation**

- En présentiel : intra dans vos locaux.
- En classe à distance : intra ou inter-entreprise.
- En mode hybride : présentiel + distanciel. Exemple : formation + accompagnement.

Pour un groupe en intra, l'entreprise met à disposition une salle équipée d'un vidéoprojecteur ou TV. Personne en Situation de Handicap : un entretien préalable avec la personne et le service RH statuera sur la faisabilité de la formation (matériel adapté, accessibilité de la salle, repas, rythme et compatibilité avec les autres participants)

**Formation à distance** : les participants vérifient avant la formation leur connexion internet, le son, la vidéo. Le logiciel sera installé avant la formation.

Maximum de 6 participants conseillé par session.

Délais d'accès à une session : 15 jours ouvrés.

Horaires : 9h00 - 12h30 / 13h30 - 17h00 (modifiables sur demande).

- 2 pauses de 15mn sont aménagées le matin et l'après-midi.
- Toutes les modalités sont accessibles en ligne pour chaque programme : www.ruer-formation.fr

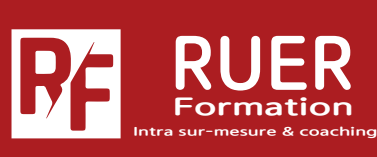

Assistance technique et pédagogique : Michel RUER Email : contact@ruer-formation.fr Téléphone : 06 37 77 69 72

RUER FORMATION 1 Clos Les Grandes Terres

01800 LOYES - SIRET : 422891853 00026 - APE: 8559A Enregistré sous le numéro: 82 01 01599 01. Cet enregistrement ne vaut pas agrément de l'Etat  $\overline{\mathbf{q}}$ 

# **InDesign CC 2023**

**Intra sur site Intra et inter à distance** Réaliser des mises en page pour le Print

Programme standard : Réf : InDesign | Durée : 3 jours / 21h (Programme sur mesure en intra, nous consulter)

## **Module 1 - Prise en main**

Les règles, repères et repères commentés Mode d'affichage Se déplacer et zoomer dans la page

## **Module 2 - Interface**

L'interface Les espaces de travail Les outils La gestion des polices

## **Module 3 - Version Creative Cloud**

Bibliothèques CC Activation des polices Adobe via le service Adobe **Fonts** 

## **Module 4 - Le document**

Le format de documents Paramétrer un nouveau document Modifier les paramètres Enregistrer le document Format IDML Gestion des gabarits

## **Module 5 - Les objets**

Les types d'objets Propriétés d'objets Définir les couleurs et contours des objets Gérer et organiser les objets Utilisation des calques Styles d'objets

## **Module 6 - Les images**

Les formats d'images Importer des images Modifier les images Gestion des liens

## **Module 7 - Le texte**

Saisir du texte Importer du texte Le texte curviligne Gérer le texte (correction, recherche...) **Module 8 - Mise en forme du texte** Formater le texte : Police, Style, Corps... Formater les paragraphes : Alignement, Retrait...

Les filets Les tabulations Habiller des blocs de texte

## **Module 9 - Les tableaux**

Créer un tableau Importer un tableau Définir la mise en forme du tableau Les propriétés du tableau Images dans les tableaux

## **Module 10 - Les styles**

La nécessité des styles Les styles de paragraphe et de caractère Les styles imbriqués

## **Module 11 - Impression**

Assembler les fichiers liés Définir les réglages d'impression Export PDF pour l'impression Conserver les paramètres d'impression

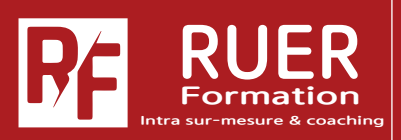

Assistance technique et pédagogique : Michel RUER Email : contact@ruer-formation.fr Téléphone : 06 37 77 69 72

RUER FORMATION 1 Clos Les Grandes Terres 01800 LOYES - SIRET : 422891853 00026 - APE: 8559A Enregistré sous le numéro: 82 01 01599 01. Cet enregistrement ne vaut pas agrément de l'Etat